## How to Configure Outlook 2010 for CNS E-Mail

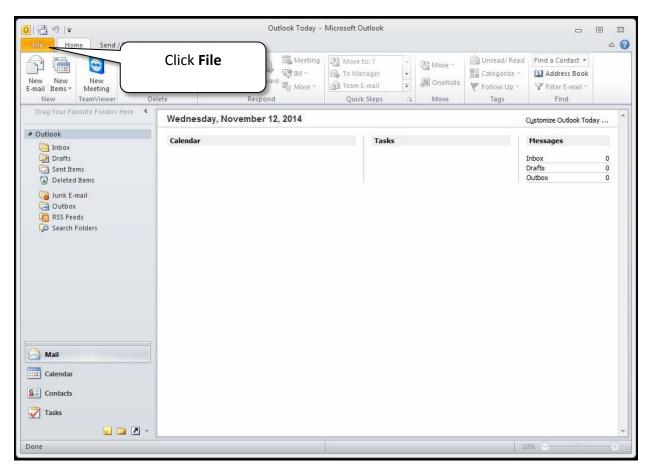

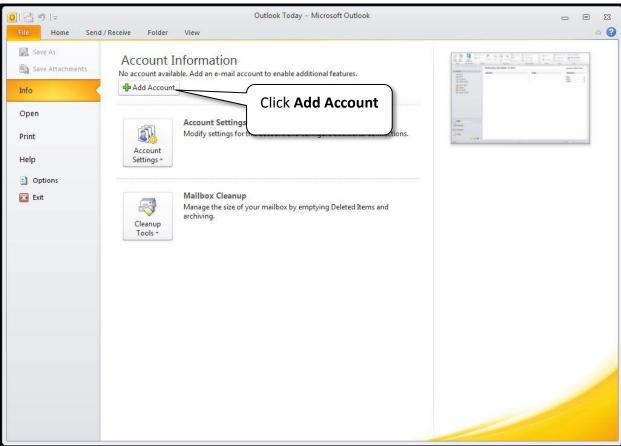

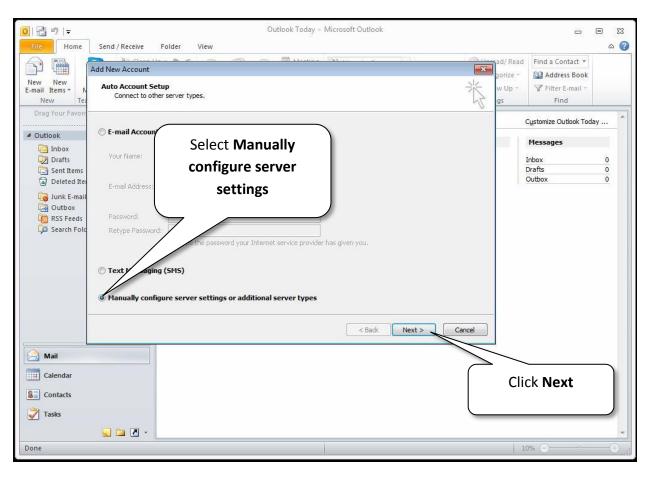

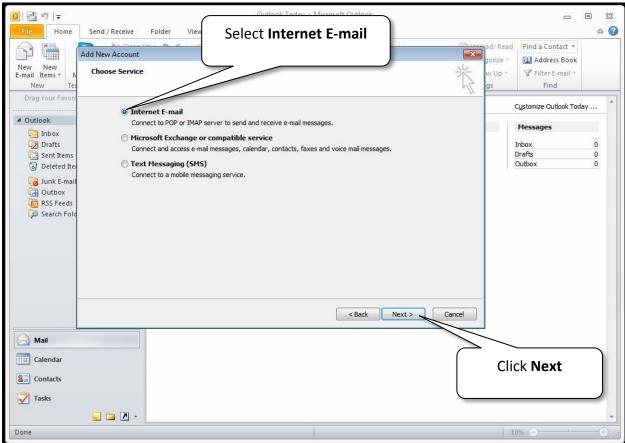

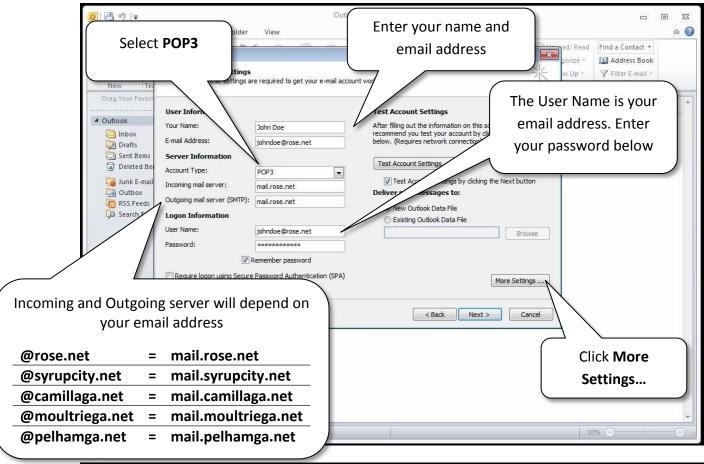

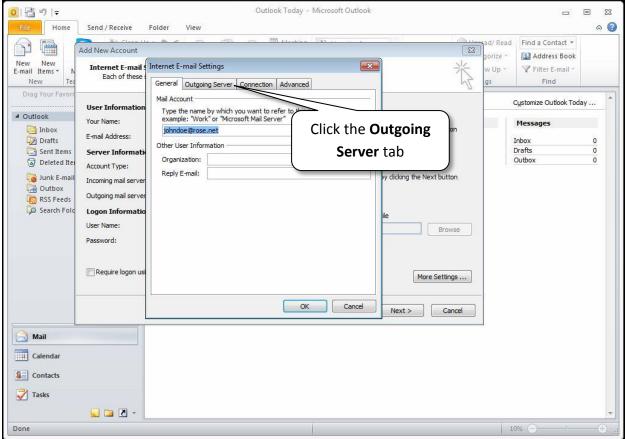

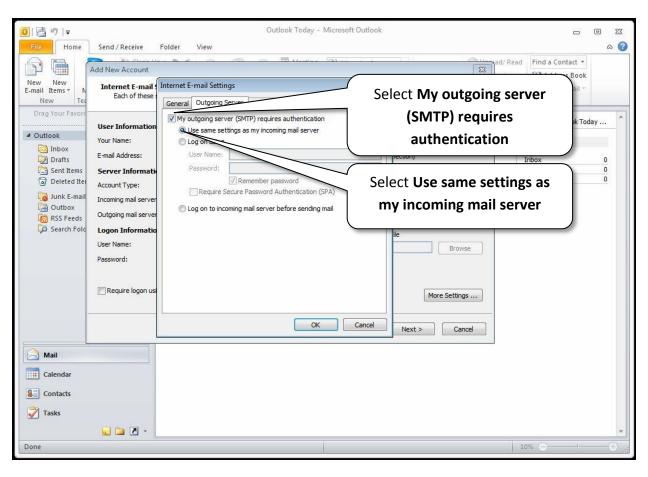

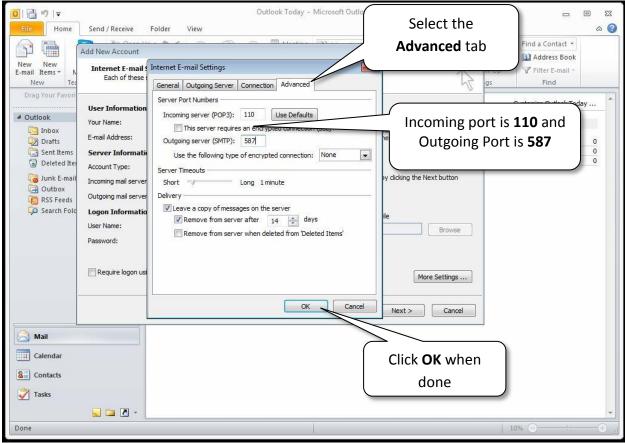

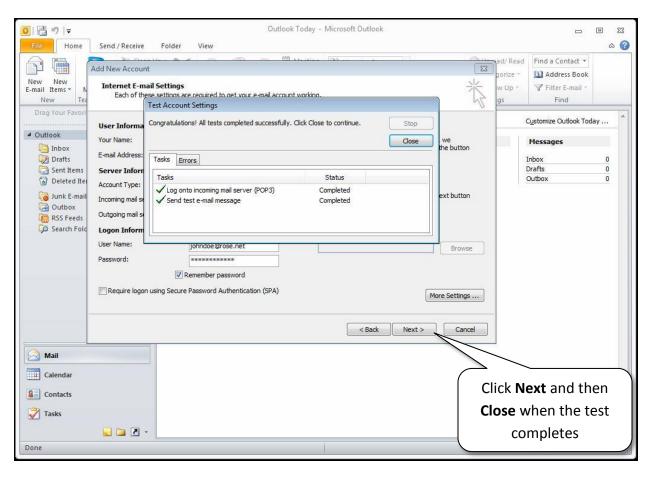

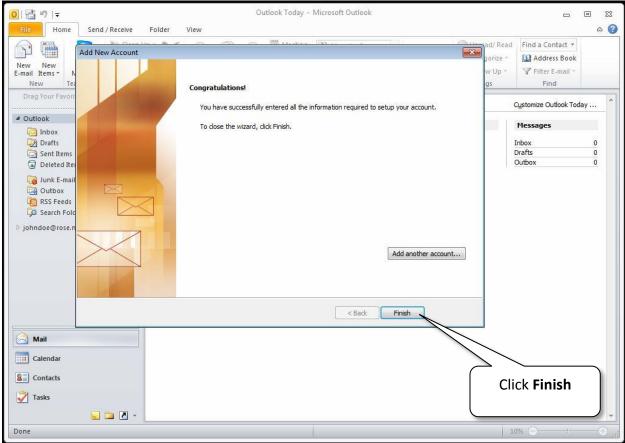

Congratulations, you have successfully setup your CNS email address with Outlook 2010 on your PC!